# Алянчикова Ольга Подписано цифровой подписью: Владимировна

Алянчикова Ольга Владимировна Дата: 2023.10.02 13:49:10 +03'00'

Управление образования администрации МО Гусь-Хрустальный район Муниципальное бюджетное общеобразовательное учреждение «Курловская средняя общеобразовательная школа»

 Принята на заседании Утверждена приказом Протокол №  $\frac{100}{2023}$ года от  $\frac{100}{202}$ 

педагогического совета  $\frac{\text{N}_2}{\text{OT}}$  до 2023 года  $\frac{1}{2023 \text{ro}}$ от и при податов 2023 года дружи директор МБУ «Курловская СОШ» Гусь-Хрустального района \_\_\_\_\_\_\_\_\_\_\_\_\_\_О.В.Алянчикова

> Дополнительная общеобразовательная общеразвивающая программа технической направленности «**Компьютерная грамотность**»

> > (стартовый уровень)

Возраст обучающихся: 10-12 лет Срок реализации: 1г.

> Автор-составитель: Карева С.Ю., педагог дополнительного образования

г. Курлово, 2023

# **ВВЕДЕНИЕ**

### **Нормативно-правовые документы, регламентирующие разработку и реализацию общеобразовательных общеразвивающих программ дополнительного образования:**

- ФЗ № 273 от 29.12.2012 «Об образовании в Российской Федерации».

- Концепция развития дополнительного образования детей до 2030 года (Распоряжение Правительства РФ от 31 марта 2022 года № 06-1172).

- Распоряжение Правительства РФ от 29.05.2015 №996-р «Стратегия развития воспитания в РФ на период до 2025 года».

- Концепция духовно-нравственного развития и воспитания личности гражданина России  $(\Phi \Gamma OCOOO)$ .

- Приказ Министерства просвещения Российской Федерации от 27 июля 2022 г. № 629 «Об утверждении Порядка организации и осуществления образовательной деятельности по дополнительным общеобразовательнымпрограммам».

- Примерные требования к программамдополнительного образования детей в приложении к письму Департамента молодежной политики, воспитания и социальной поддержки детей Минобрнауки России от 11.12.2006 г. № 06-1844.

- Письмо Министерства образования и науки РФ N 09-3242 от 18 ноября 2015 г. «Методические рекомендации по проектированиюдополнительных общеразвивающих программ (включая разноуровневые программы)».

- Постановление Главного государственного санитарного врача Российской Федерации от 28.09.2020 №28 «Об утверждении санитарных правил СП 2.4.3648-20 «Санитарноэпидемиологические требования к организациям воспитания и обучения, отдыха и оздоровления детей и молодежи».

- Положение о дополнительной общеобразовательной общеразвивающей программе педагога МБОУ «Курловская СОШ».

-Устав МБОУ «Курловская СОШ».

### **Раздел 1. Комплекс основных характеристик программы**

### **1. 1. Пояснительная записка**

### *1. 1.1. Направленность программы – техническая.*

### *1.1.2. Актуальность программы*

состоит в том, что с переходом современного общества к информатизации и массовой коммуникации одним из важнейших аспектов деятельности учащегося становится умение оперативно и качественно работать с информацией и информационными технологиями, привлекая для этого современные средства и методы.

Она развивает логическое, алгоритмическое и системное мышление учащихся, которое будет способствовать освоению таких тем, как представление информации в виде

схем и таблиц, алгоритмы, элементы формальной логики, формализация и моделирование и других логически сложных разделов информатики.

Практическую работу на компьютере можно рассматривать как общее учебное умение, применяемое и на других уроках. Накопление опыта в применении компьютера, как инструмента информационной деятельности, подводит учащихся (при последующем осмыслении и обобщении этого опыта) к изучению таких тем, как информация и информационные процессы, виды информации, организация и поиск информации и других подобных разделов информатики.

*1.1.3. Значимость (обоснование актуальности программы) для конкретного региона, муниципалитета.* Данная программа имеет большое значение для обучающихся, так как, позволяет им заниматься на базе Центра цифрового и гуманитарного профилей «Точка роста» и участвовать в реализации федеральной инновационной площадки по теме «Апробация и внедрение основ алгоритмизации и программирования в цифровой образовательной среде «Пиктомир». Программа предусматривает участие детей и подростков в районных, городских конкурсах, турнирах, фестивалях, мастер-классах, в конкурсах технического творчества.

*1.1.4*. *Отличительные особенности программы* данной программы от уже существующих в том, что она дает учащимся понимание основ работы с компьютерными программами. Открывает возможности при минимальном количестве учебного времени не только изучить основные возможности работы, но и увидеть, как их можно использовать для решения разнообразных задач, максимально реализовав именно творческие способности.

Во-первых, содержание программы построено таким образом, чтобы максимально сформировать у обучающихся позитивное отношение к будущей трудовой деятельности.

Во-вторых, особенность программы является личностно - ориентированный *подход в процессе обучения*. Для этого у обучающихся определяется исходный уровень знаний и практических умений, а также их мотивация к занятиям.

В дальнейшем, с учётом индивидуальных возможностей, выстраивается образовательная траектория обучения с целью максимального освоения программных заданий.

Принципы реализации программы:

- индивидуальности – выражается в ориентации программы на индивидуальные возможности и потребности, учащихся на занятиях;

деятельности – выражается в органическом единстве теоретических знаний и  $\Box$ практических умений как основы организации образовательного процесса;

 $\Box$ целостности – необходимость гармонического единства рационального, эмоционального, сообщающего и поискового, содержательного и эмоционального компонентов в обучении;

доступности - заключается в необходимости соответствия содержания, методов и форм  $\Box$ обучения возрастным особенностям учащихся, уровню их развития;

преемственности и последовательности обучения предполагает, что знания даются  $\Box$ учащимся не только в определенной последовательности и взаимосвязи, а изложение учебного материала педагогом доводится до уровня системности в сознании учащихся;

результативности выражается в нацеленности на получение учащимся конкретного  $\Box$ образовательного результата в ходе каждого учебного занятия;

профориентационной направленности – данный принцип обеспечивает подбор  $\Box$ содержания, методов, форм педагогического процесса, который направлен на предпрофессиональную подготовку учащихся с целью формирования профессионально важных качеств, знаний и умений.

*1.1.5. Новизна программы* В основу программы положено развитие творческих способностей детей по средствам включения новых компьютерных технологий:

интерактивной доски.

В качестве иллюстрационного материала используется имеющиеся электронные учебники, компьютерные обучающие программы, презентации. Включение демонстрационных материалов в обучение усиливает активное восприятие детьми теории, способствует владению информационными технологиями.

Большое значение на занятиях объединения уделяется созданию условий для повышения познавательного интереса к предмету через такие формы работы, как:

- интеллектуальные игры по информатике;

- конкурсы;

- творческие проекты.

# *1.1.6. Адресат программы:*

Данная программа предназначена для учащихся в возрасте 10-12 лет, группы постоянные. Численность обучающихся в учебной группе устанавливается до 15 человек.

*1.1.7. Сроки реализации программы*. Срок реализации программы - 1 год, 72 часа в год.

# *1.1.8. Уровень программы –* стартовый

*1.1.9. Особенности организации образовательного процесса:*

Форма занятий – традиционная, с использованием электронного обучения.

*1.1.10. Форма обучения.* Обучение осуществляется в очной форме.

**Режим занятий -** занятия проводятся 2 раза в неделю по 1 часу в течение 1 года.

### *1.2. Цель и задачи программы.*

*Цель -* развитие творческого потенциала обучающихся и формирование базовых знаний и эффективному использованию компьютерной техники в учебной и практической деятельности, через обучение работе на компьютере.

# **Задачи программы**:

# **Предметные задачи:**

- познакомить обучающихся с основами работы с компьютерными программами, развивать логическое и алгоритмическое мышление.
- Ознакомить со специальной терминологией в области компьютерных программ.
- Овладение технологией проектной деятельности в процессе индивидуального и коллективного творчества.

# **Личностные задачи:**

- Активизировать познавательный процесс.
- Способствовать пробуждению и развитию творческой активности обучающихся.
- Раскрыть индивидуальные способности обучающегося, в том числе эмоциональнообразное восприятие окружающего мира, ассоциативное и образное мышление.
- Способствовать развитию специфических навыков: действий с воображаемыми предметами, умению пространственно мыслить и др.
- Содействовать укреплению здоровья детей.

# **Метапредметные задачи:**

- Воспитывать потребность в творческой самореализации.
- Воспитывать чувство ответственности перед поставленной задачей.
- Формировать культуру делового и дружеского общения со сверстниками и взрослыми.
- Формировать потребности добросовестного отношения к социально значимой деятельности.

# **1.3. Содержание программы**

# **1.3.1. Учебный план**

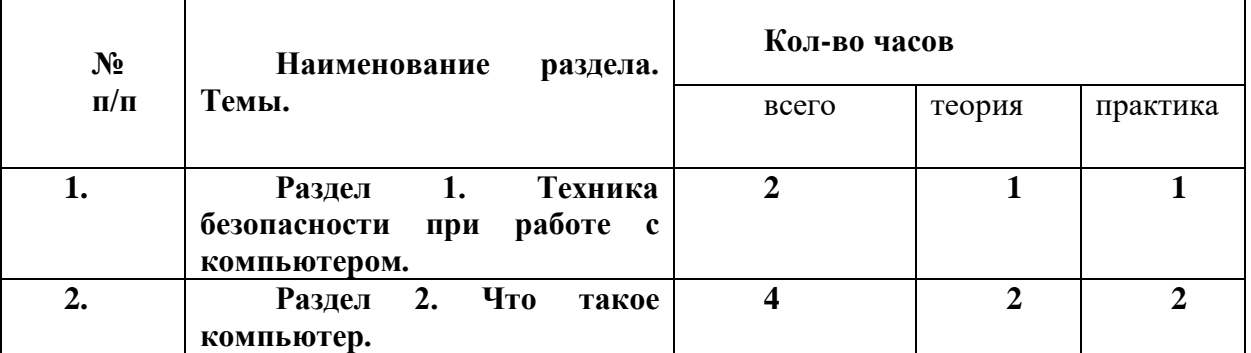

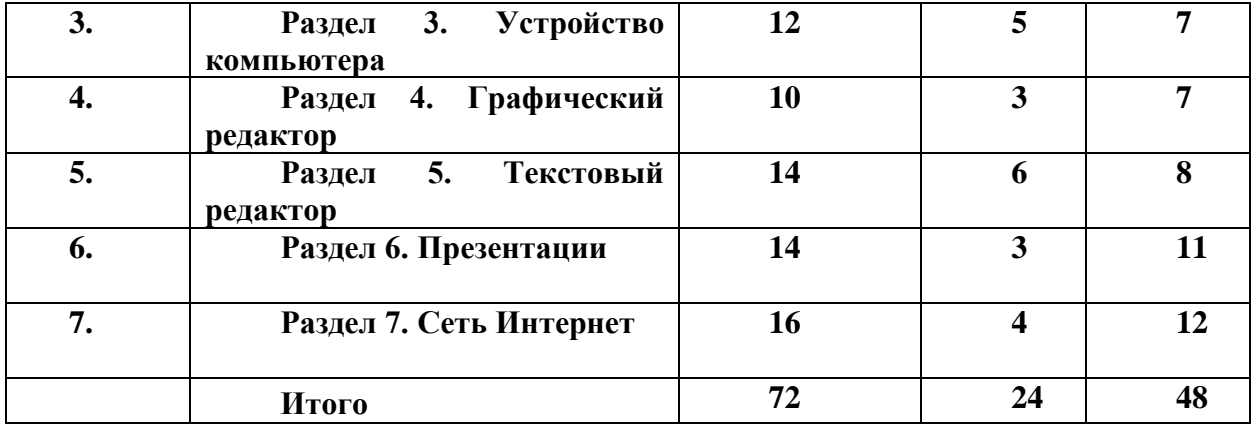

### **Содержание учебного плана:**

### **Раздел 1. Техника безопасности при работе с компьютером.**

Тема 1.1. Техника безопасности при работе на ПК (2 час).

Теория (2 ч.): Сведения из истории развития компьютерных технологий.

Техника безопасности при работе на ПК. Совершенствование ПК, современные компьютерные технологии.

Оборудование: памятки по технике безопасности при работе на ПК Практика (-ч.)

Тема 1.2. Совершенствование ПК, современные компьютерные технологии (1 час).

Теория (- ч.): Оборудование: ПК, тетрадь.

Практика (1ч.) Запуск программ.

### **Раздел 2. Что такое компьютер**

Тема 2.1. Что умеют компьютеры (2 ч)

Теория (1 ч): Внутренняя память. Внешняя память.

Практика (1 ч.): Запуск программ. Оборудование: ПК

Тема 2.2. Устройство компьютера (системный блок, монитор, мышь, клавиатура) (2 ч)

Теория (1 ч) Знакомство с устройством компьютера. Характеристики основных устройств

компьютера, назначение. Правила безопасной работы на компьютере.

Практика (1 ч): Учиться правильно подключить устройство. Упражняться разбивать

комплектующие компьютера на группы и представлять их в виде схем.

Оборудование: ПК, тетради маркеры, ручки

# **Раздел 3. Устройство компьютера**

Тема 3.1. Знакомство с клавиатурой. Алфавитные клавиши. Работа на клавиатурном тренажере (4 ч.)

Теория (1 ч) Знакомство с клавиатурой. Алфавитные клавиши.

Практика (3 час): Обучение работе с манипулятором «мышь» (левая и правая кнопка).

Оборудование: ПК, тетради маркеры, ручки

Тема 3.2. Обучение работе с манипулятором «мышь» (левая и правая кнопка) (4 ч)

Теория (2ч.) Система меню. Мышь

Практика (2 ч.): Обучение работе с манипулятором «мышь» (левая и правая кнопка).

Оборудование: ПК, тетради маркеры, ручки

Тема 3.3. Системный блок: процессор, жёсткий диск, оперативная память, карта памяти (4 ч.) Теория (2 ч) Заглавные и прописные символы русского алфавита. Цифровые клавиши. Числа и цифры. Знаки и символы: «+»; «-»; «=». Клавиши управления курсором. Клавиши: пробел, Shift, Enter, Backspace, Delete. Системный блок: процессор, жёсткий диск, оперативная память, карта памяти

Практика (2 ч). Упражнение в перемещении окон, изменении их размеров. Запуск программ. Оборудование: ПК, тетради маркеры, ручки

# **Раздел 4: Графический редактор**

Тема 4.1. Запуск программы Paint. Окно графического редактора Paint. (3 ч)

Теория (1 ч.). Окно графического редактора Paint: название файла, панель инструментов, строка меню, палитра, полосы прокрутки.

Практика (2 ч) Запуск программы Paint, работа с панелью инструментов. Упражнение в создании рисунков в программе.

Оборудование: ПК, тетради маркеры, ручки

Тема 4.2. Название файла, панель инструментов, строка меню, палитра, полосы прокрутки.

Сохранение, копирование, раскрашивание рисунка. (4 ч.)

Теория (1 ч.) Технические средства компьютерной графики.

Практика (3 ч) Упражнение в охранении, копировании, раскрашивании рисунка.

Оборудование: ПК, тетради маркеры, ручки

Тема 4.3. Работа с инструментами (карандаш, кисть, прямая и кривая линии, эллипс,

прямоугольник, многоугольник, ластик) (3 ч.)

Теория (1 ч.) Технические средства компьютерной графики.

Практика (2 ч) Работа с инструментами (карандаш, кисть, прямая и кривая линии, эллипс,

прямоугольник, многоугольник, ластик). Отмена внесённых изменений.

Оборудование: ПК, тетради маркеры, ручки

# **Раздел 5: Текстовый редактор**

Тема 5.1. Запуск программы Word. Окно текстового редактора: название документа, строка меню, панель инструментов, панель форматирования. Кнопка свернуть. Кнопка закрыть. (2 ч) Теория (1ч) Знакомство с программой Word.

Практика (1 ч) Запуск программы. Получение справочной информации.

Оборудование: ПК, тетради маркеры, ручки

Тема 5.2. Курсор, текстовое поле, линейки, полосы прокрутки. Набор текста. Исправление ошибок (2 ч.)

Теория (1ч) Запуск программы Word.

Практика (1ч) Работа с окном текстового редактора: название документа, строка меню, панель инструментов, панель форматирования. Кнопка свернуть. Кнопка закрыть.

Оборудование: ПК, тетради маркеры, ручки

Тема 5.3. Выделение фрагментов текста. Шрифт. Размер шрифта. (2 ч)

Теория (1 ч) Курсор, текстовое поле, линейки, полосы прокрутки.

Практика (1ч) Набор текста. Исправление ошибок. Выделение фрагментов текста. Шрифт. Размер шрифта.

Оборудование: ПК, тетради маркеры, ручки

Тема 5.4. Кнопки для выравнивания текста: по левому, правому краю; по центру; по ширине страницы. Набор текста. (2 ч)

Теория (1ч) 4 кнопки для выравнивания текста

Практика (1ч) Выравнивание текста: по левому, правому краю; по центру; по ширине страницы. Оборудование: ПК, тетради маркеры, ручки

Тема 5.5. Кнопка, для выделения текста более жирным, наклонным шрифтом.(2 ч)

Теория (1ч) Кнопка, для выделения текста более жирным, наклонным шрифтом.

Практика (1ч) Выделение текста более жирным, наклонным шрифтом.

Оборудование: ПК, тетради маркеры, ручки

Тема 5.6. Кнопка для подчёркивания выделенного фрагмента текста. Изменение цвета текста. (2 ч)

Теория (1ч) Кнопка для подчёркивания выделенного фрагмента текста. Изменение цвета текста. Практика (1ч) Подчёркивание выделенного фрагмента текста. Изменение цвета текста. Оборудование: ПК, тетради маркеры, ручки

**Раздел 6: Презентации**

Тема 6.1. Запуск программы Power Point. Окно программы: название презентации, строка меню, панель инструментов, панель форматирования. Демонстрация слайдов. (3 ч)

Теория (1 ч) Окно программы: название презентации, строка меню, панель инструментов, панель форматирования.

Практика (2ч) Запуск программы Power Point.

Оборудование: ПК, тетради маркеры, ручки

Тема 6.2. Дизайн, шаблоны слайдов. Навыки работы с программой (4ч.)

Теория (1 ч) Работа в программе Power Point.

Практика (3 ч) Дизайн, анимация в презентации, вставка текста, рисунка, музыки в слайд, демонстрация.

Оборудование: ПК, тетради маркеры, ручки

Тема 6.3. Вставка анимации в презентацию, рисунка, музыки в слайд. (5 ч.)

Теория (1 ч) Создание презентаций. Вставка анимации в презентацию, рисунка, музыки в слайд.

Практика (4 ч) Создание и показ презентаций

Оборудование: ПК, тетради маркеры, ручки

# **Раздел 7: Сеть Интернет**

Тема 7.1. Что такое интернет: значение в жизни человека, возможности. (4 ч)

Теория (1ч) Что такое интернет: значение в жизни человека.

Практика (3 ч) Возможности сети интернет - тренировка.

Оборудование: ПК, тетради маркеры, ручки

Тема 7.2. Правила безопасной работы в сети интернет. (4 ч)

Теория (1ч) Правила безопасной работы в сети интернет, социальные сети, сайты школы,

района, республики и др.

Практика (3 ч) Работа в сети интернет

Оборудование: ПК, тетради маркеры, ручки

Тема 7.3. Социальные сети, регистрация и работа в сетях. (4 ч)

Теория (1 ч) Знакомство с социальными сетями. Электронная почта

Практика (3 ч) Упражнение в создании личной почты. Правила безопасной работы с почтой. Оборудование: ПК, тетради маркеры, ручки

Тема 7.4. Сайты школы, района, республики и др. сайты школы, района, республики и др. (2 ч)

Теория(1ч) Знакомство с сайтом школы, района, республики.

Практика (1ч) Работа с сайтом школы.

Оборудование: ПК, тетради маркеры, ручки.

#### N<sub>o</sub> п/п Месяц Число Время проведения Форма занятия К-во часов Тема занятия Форма контроля 1. сентябрь 7 16:00-16:45 16:55-17:40 объяснение **2 Вводное занятие.** Инструктаж по технике безопасности. Понятие модели и моделирования беседа **24 Модуль 1. Компьютерная графика** 2. сентябрь 14 16:00-16:45 16:55-17:40 объяснение 2 Виды компьютерной графики беседа, конспект 3. сентябрь 21 16:00-16:45  $\frac{16:55-17:40}{16:00-16:45}$ практикум 2 Работа в растровом редакторе GIMP практическая работа 4. сентябрь 28 16:00-16:45 практикум 2 Основные окна практическая

# **КАЛЕНДАРНЫЙ УЧЕБНЫЙ ГРАФИК**

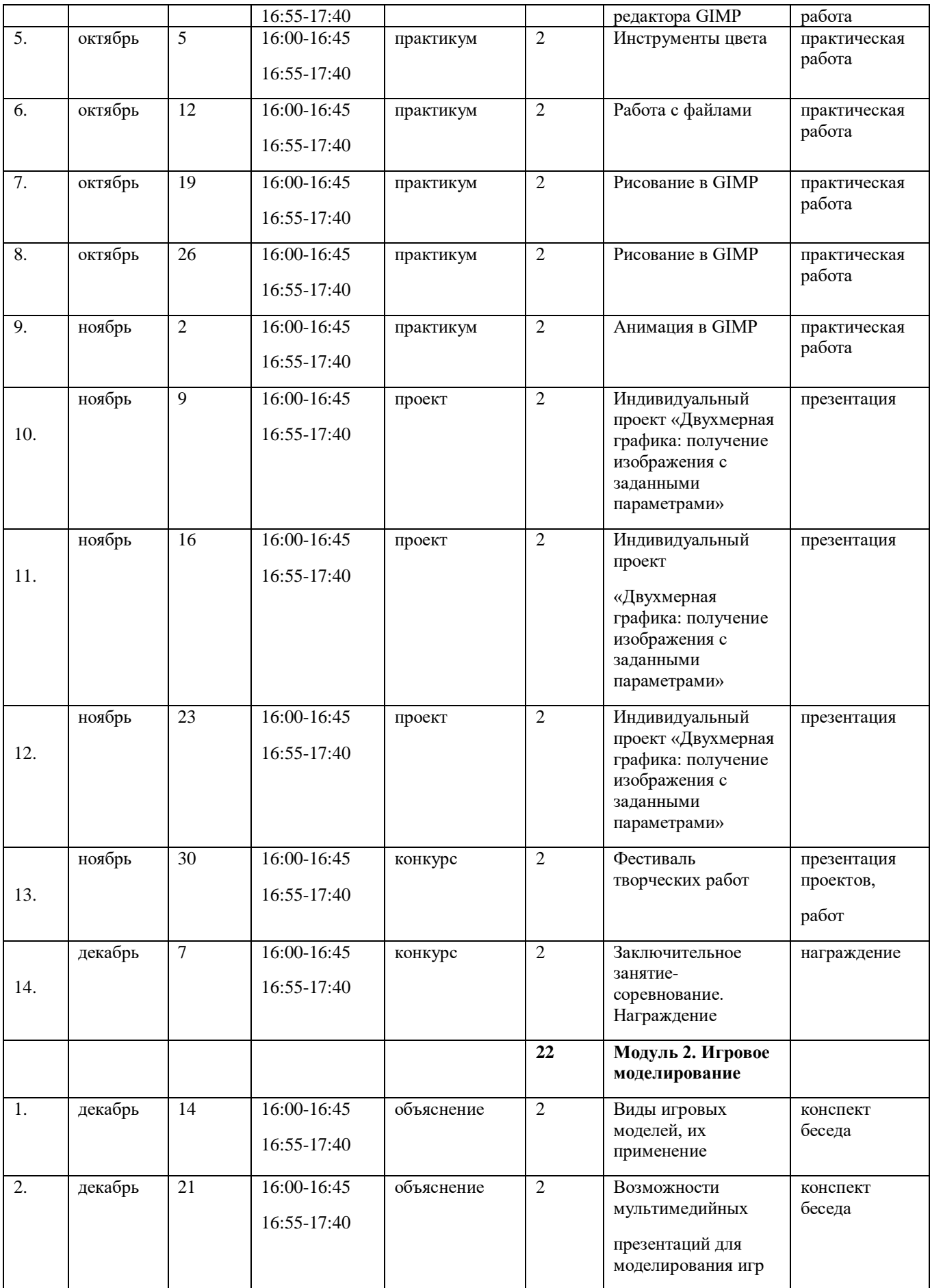

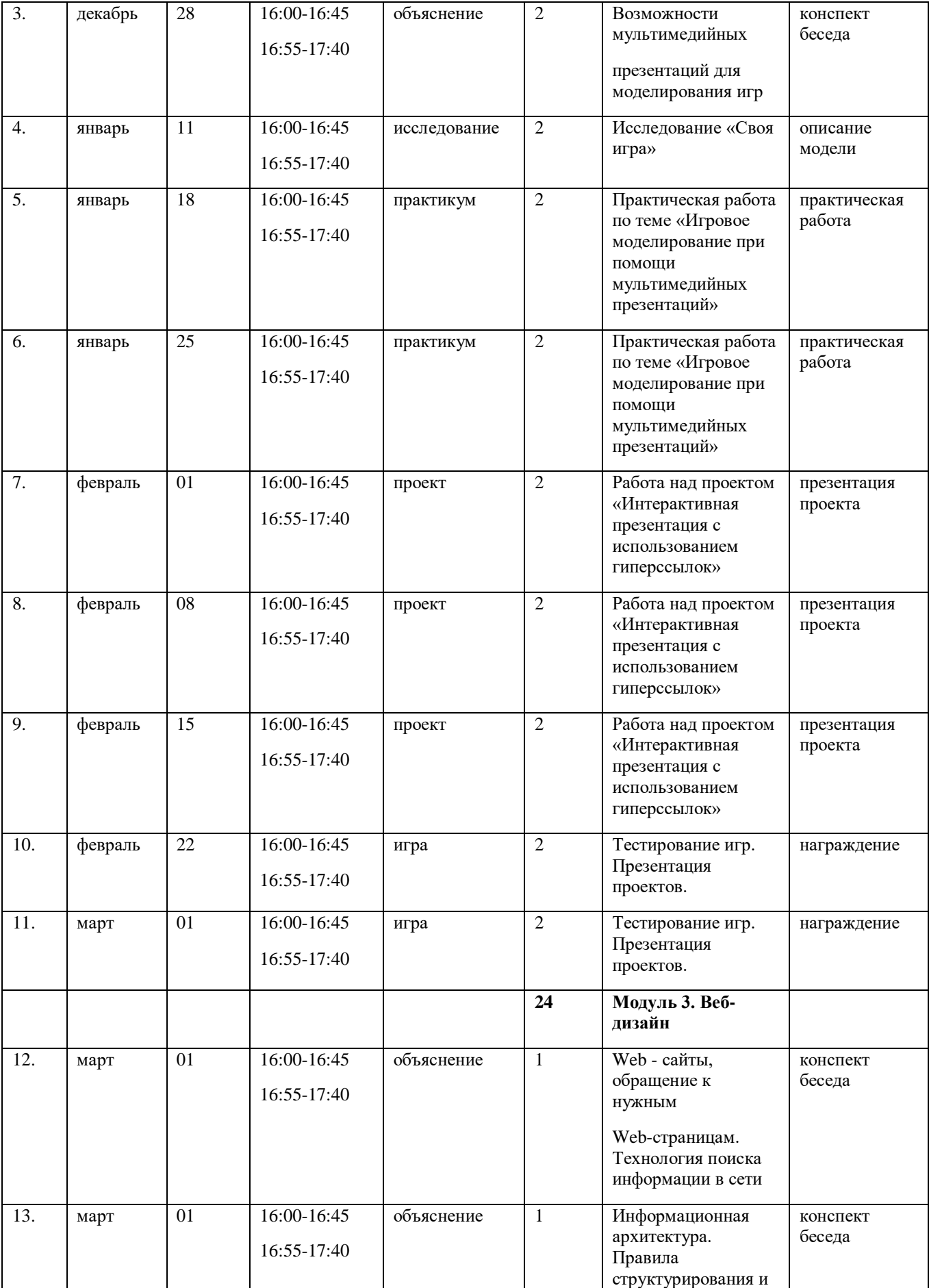

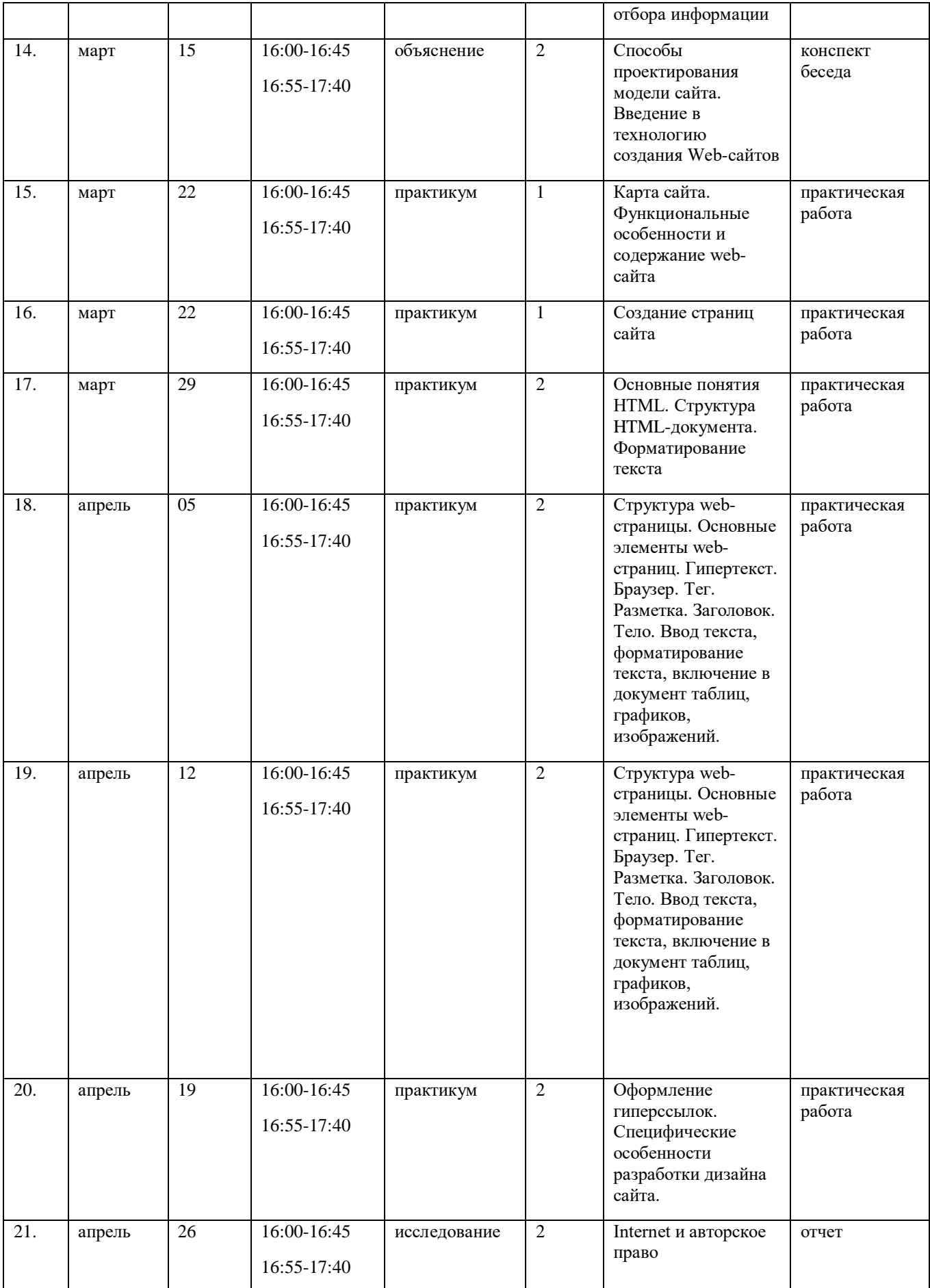

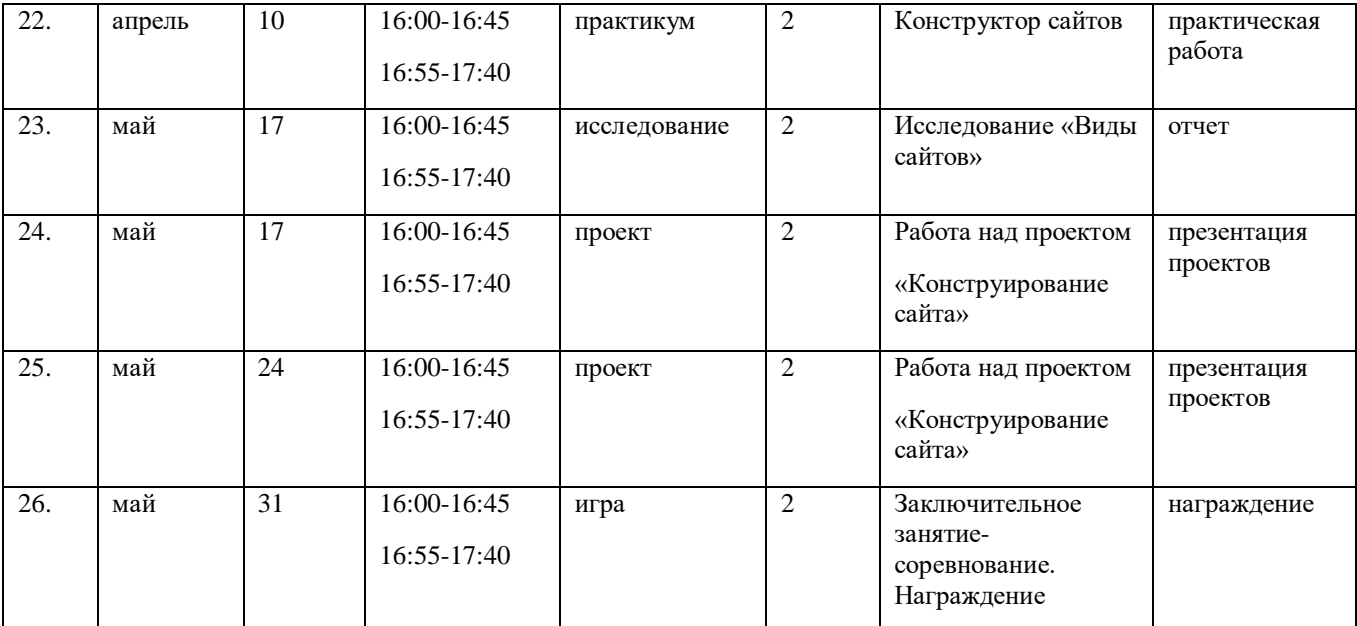

### **Планируемые результаты обучения**

### *Личностные:*

-развить аналитическое, практическое и логическое мышление;

-развить самостоятельность и самоорганизацию;

-развить умение работать в команде;

-развить коммуникативные навыки.

### *Метапредметные:*

-развить творческую активность;

-развить умение представлять результаты своей работы окружающим, аргументировать свою позицию;

-развить познавательную активность.

### *Предметные:*

Основным результатом обучения является достижение информационнокоммуникационной компетентности учащегося в области знания ПК на уровне уверенного пользователя.

В результате освоения программы обучающийся должен приобрести следующие знания, умения и навыки

знать:

-правила работы с компьютером и технику безопасности;

-строение ПК и предназначение всех его компонентов;

-периферийные устройства;

-прикладное ПО.

уметь:

-работать с информацией: находить с применением правил поиска в компьютерных сетях, оценивать и использовать информацию изразличных источников;

-находить и удалять вирусы в ПК;

-обеспечивать безопасное хранения данных;

-работать в пакете офисных программ;

-пользоваться электронной почтой и сетевыми дисками;

-настраивать ОС семейства Windows.

### **Раздел № 2 Комплекс организационно-педагогических условий**

### **2.1. Условия реализации программы:**

Занятия проводятся в центре цифрового и гуманитарного профилей «Точка роста».

*- материально – технические условия* 

Комплект инструкций по технике безопасности – 5 шт.

Комплект памяток составления презентации – 15 шт.

Комплект памяток написания исследовательской работы – 15 шт.

На занятиях преподавания теоретического материала используется наглядный материал.

Для занятий допустимо использовать компьютерную технику, которая имеет санитарноэпидемиологическое заключение о ее безопасности для здоровья детей.

Помещение, где эксплуатируются компьютеры, имеет искусственное и естественное освещение.

Рабочие столы размещены так, чтобы на экран свет падал слева.

Для уменьшения зрительного напряжения важно следить за тем, чтобы изображение на экране компьютера было четким, контрастным.

Расстояние от глаз до экрана компьютера должно быть не менее 50 см. За компьютером должен заниматься один ребенок, так как для сидящего сбоку условия рассматривания изображения на экране резко ухудшаются.

Приобщение детей к компьютеру начинается с обучения правилам безопасного пользования, которые должны соблюдаться не только на занятиях в объединении, но и дома.

Для проведения практических занятий в компьютерном кабинете используется следующий состав аппаратного и программного обеспечения:

*Аппаратное обеспечение:*

- $\blacksquare$  IBM PC совместимый компьютер;
- $\blacksquare$  Процессор Pentium-II 300 и выше;
- Оперативная память 128 Мб и больше;
- **•** Видеокарта, поддерживающая 16-битный цвет (= 65 000 оттенков) и разрешение  $800x600$ (желательно — 1024x68);
- Дисплей с диагональю 15 дюймов;
- Программное обеспечение;
- Операционная система: Windows 2000 или Windows XP;
- Adobe PhotoShop 7.0 и выше;
- Визуальный редактор Microsoft FrontPage, Adobe Dreamweaver
- Программа для просмотра рисунков (ACDSee, и т.п.).
- клавиатурные тренажеры,
- дополнительные устройства компьютера (ксерокс, принтер, сканер),
- Сеть интернет

*учебно –методическое и информационное обеспечение* 

- 1. презентации по различным темам,
- 2. CD-ROMы,
- 3. дополнительные программы для работы ,
- 4. компьютерный учебный курс «6 семестров»,
- 5. программы разработки фотооткрыток, визиток и т.д.,
- 6. мультимедийная энциклопедия «Кирилл и Мефодий» в двух томах,
- 7. плакаты, раздаточный материал,
- 8. компьютерные файлы для практической работы и др.

**2.2 Кадровое обеспечение** – Реализацию программы обеспечивает учитель математики высшей квалификационной категории.

### **2.3. Формы аттестации**

# **Диагностика**

Анкетирование (оценивается уровень мотивации, уровень знаний в области информационных технологий. Выявляется информационный кругозор воспитанников и интересующие их области исследований).

# **Текущий контроль**

Тематические игры, творческие работы и проекты, выполнение практических работ на персональном компьютере.

### **Итоговый контроль**

По результатам обучения осуществляется разработка, реализация и защита индивидуальной (групповой) работы – рисунка, презентации, фотоколлажа, фотомонтажа, сувенира с использованием компьютерной графики. Критерием результативности является представление на Международных, Всероссийских, Областных конкурсах и выставках, публикация на сайте Учреждения лучших работ.

Текущий контроль включает следующие формы: творческие работы, тестирование.

# **Формы контроля и подведения итогов**

В процессе обучения предполагается проведение регулярных самостоятельных работ, в рамках которых учащимся будет предложено всвободной форме решить поставленную задачу, связанную с тематикой предыдущих занятий.

На основе наблюдений за поведением учащихся на занятиях делается заключение относительно уровня достижения учащимися личностных и метапредметных результатов освоения программы по следующим критериям и показателям.

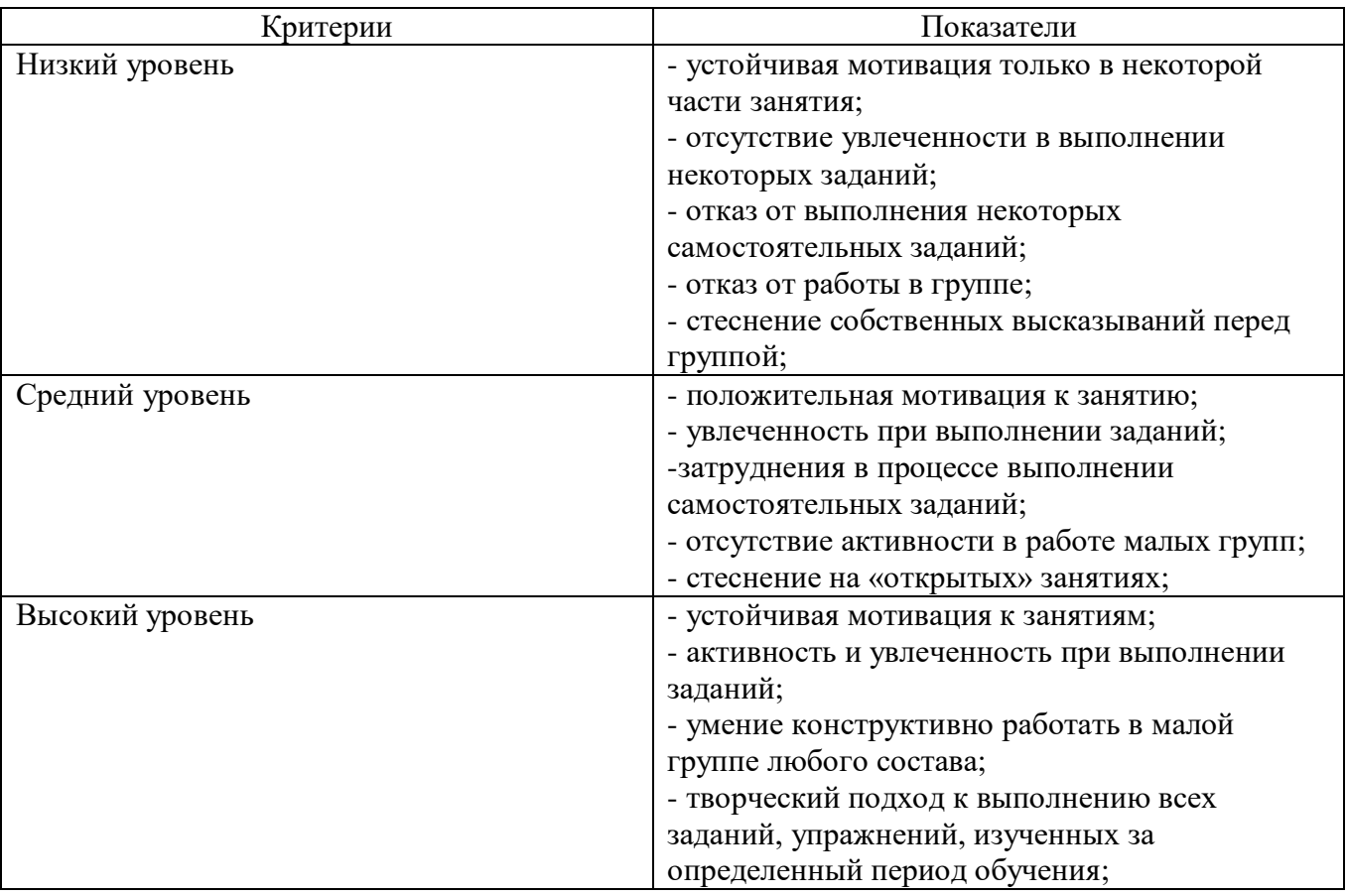

# **2.4. Оценочные материалы.**

**Формы аттестации и оценочные материалы**

Результат освоения дополнительной общеобразовательной общеразвивающей программы определяется по результатам предварительной, промежуточной и итоговой аттестации обучающихся.

### *Предварительная аттестация*

*Срок проведения:* сентябрь и первое занятие для вновь пришедшего обучаемого в течение учебного года.

*Цель:* оценка исходного (начального) уровня знаний учащихся перед началом образовательного процесса по программе.

*Форма проведения:* контрольное задание.

*Содержание аттестации:*

*Выполнение контрольных заданий:*

1. Включить/выключить компьютер.

- 2. Создать рисунок в любом графическом редакторе.
- 3. Создать папку на компьютере и сохранить туда предложенные документы.

*Форма оценки:* балл (0-1) и уровень (высокий, средний, низкий).

*Критерии оценки:*

За каждое правильно выполненное задание воспитанник получает 1 балл, за неправильно выполненное задание – 0 баллов.

*Методика определения результата*

Уровень воспитанника определяется по количеству набранных баллов:

высокий уровень – 3 балла,

средний уровень – 2 балла,

низкий уровень – менее 2 баллов.

*Форма фиксации результата:* протокол (Приложение 1).

### *Текущая, промежуточная и итоговая аттестация*

*Срок проведения:*

текущая аттестация – декабрь,

промежуточная (итоговая) аттестация – апрель-май.

*Цель:*

Текущая аттестация – это оценка качества усвоения учащимися содержания образовательной программы в середине учебного года.

Промежуточная аттестация – это оценка качества усвоения учащимися содержания образовательной программы в конце учебного года.

Итоговая аттестация – это оценка учащимися уровня достижений, заявленных в образовательной программе по завершении всего образовательного курса программы.

*Форма проведения:* анализ выполненных за предыдущие полгода проекты.

*Форма оценки:* балл (1-3) и уровень (высокий, средний, низкий).

Соотношение:

высокий уровень – 3 балла средний уровень – 2 балла

низкий уровень – 1 балл

### **2.5. Методические материалы**

Методы обучения: словесный, наглядный, практический.

Методы воспитания: убеждение, поощрение, поручения, практические задания.

Зачетные занятия проводятся в форме индивидуальных и групповых творческих заданий.

Занятия включают элементы игры, использование и чередование теоретической и практической работ, использования интерактивных форм обучения.

Алгоритм учебного занятия: процесс обучения строится по плану: теоретическое изучение материала, которое проходит в форме лекции, беседы или рассказа, сопровождаемых слайдовой презентацией, игровые и практические занятия; в конце изучаемой темы краткий повтор и зачетное занятие.

# **2.6. Список литературы**

*Литература и электронные ресурсы для педагогических работников:*

1. Брыксина О.Ф. Планируем урок информационной культуры // Информатика и образование.  $-2001$ .  $-2$ .  $-$ C. 86-93.

2. Горячев А.В. О понятии "Информационная грамотность. // Информатика и образование. – 2001. –№8 – С. 14-17.

3. Грязнова ЕМ. Занимательная информатика// Информатика и образование. – 2006. –№6. – С.77 - 87.

4. ЕфимоваО. Курс компьютерной технологии с основами информатики: Уч. пособие / О. Ефимова, В. Морорзов, Н.Угринович. - М.: ООО «Издательство АСТ»; ABF, 2003. - 424с.

5. Журова СМ. Внеурочные занятия по информатике // Информатика и образование. – 2006. –  $5. - C. 8-13.$ 

6. Симонович С.В., Евсеев Г.А., Алексеев А.Г. Специальная информатика: учебное пособие. – М.: АСТ-ГГРЕСС: ИнфоркомПресс, 2000. – 400 с.

7. Швачко Н.В. Основные аспекты преподавания темы "Информация" в начальной школе // Информатика и образование. – 2006. –№9. –С. 29- 43.

8. Якиманская И.С. Личностно-ориентированное обучение в современной школе – М.: Сентябрь, 1996. – 96 с.

9. 1september.ru (Фестиваль педагогических идей 2008\2009// Авторская программа кружковых занятий по информатике (младшие классы). Васильева Л. Д.

*Литература для обучающихся и родителей*

- 1. Авербух А.В., Гисин В.Б. «Изучение основ информатики вычислительной техники». –М.: Просвещение, 2010г.
- 2. Гельтищева М.В. «Режим работы за дисплеем» -М.: Изд.Центр «Вентана-Граф»,2009г.
- 3. Каралашвили Е.А. «Упражнения для учащихся», 2012г.
- 4. Орлов В.И. «Процесс обучения: средства и методы». М.: Московский институт потребительской кооперации, 2009г.
- *5.* Шафрин Ю.А. «Основы компьютерной технологии». *Литература для педагога*
- 6. Журин А.А. «Учимся работать на компьютере» Москва 2009г.
- 7. Кукушкина О.И. Компьютер в специальном обучении. Проблемы, поиски, подходы.2009г.
- 8. Куприянов Н «Рисуем на компьютере». 2010г.
- 9. Курилович В. «Как изучить компьютер за 6 занятий» 2012г.
- 10. Лаптев В.В. «Что такое компьютер?». 2014г.
- 11. Левин А. «Самоучитель работы на компьютере» 2013г.
- 12. Симонович С, Евсеев Г., «Общая информатика», учебное пособие «АСТ-ПРЕСС», 2013г.
- 13. Угринович Н.Д. «Информатика и информационные технологии» 2011г.
- 14. Удалова Т.Л. Создание текстовых документов в текстовом редакторе Microsoft Word» 2012г.
- 15. Фигурнов В.Э. «IBM PC для пользователя». 2009г*.*

# **Электронные образовательные ресурсы:**

- 1. <http://kpolyakov.narod.ru/school/ege.htm> (Электронный ресурс)
- 2. Электронная библиотечная система [http://www.iprbookshop.ru](http://www.iprbookshop.ru/) (Электронный ресурс) (Дата обращения: 15.09.2019)
- 3. Комплект Федеральных цифровых информационно-образовательных ресурсов (далее ФЦИОР), помещенный в коллекцию ФЦИОР (Электронный ресурс) [\(http://www.fcior.edu.ru\)](http://www.fcior.edu.ru/); (Дата обращения: 20.09.2019)
- 4. Сетевая методическая служба авторского коллектива для педагогов на сайте издательства [http://metodist.lbz.ru/authors/informatika//](http://metodist.lbz.ru/authors/informatika/)(Электронный ресурс) (Дата обращения: 12.09.2019)
- 5. Единая коллекция цифровых образовательных ресурсов (Электронный ресурс)/[/http://school](http://school-collection.edu.ru/)[collection.edu.ru/](http://school-collection.edu.ru/) (Дата обращения: 20.09.2019)
- 6. Виртуальный компьютерный музей (Электронный ресурс)//<http://www.computer-museum.ru/> (Дата обращения: 6.09.2019)
- 7. Нормативно-правовые документы проведения государственной итоговой аттестации по образовательным программам среднего общего образования (Электронный ресурс)/[/http://fipi.ru/\(](http://fipi.ru/)Дата обращения: 18.09.2019)
- 8. Журнал «Информатика». Приложение к газете «1 Сентября» (Электронный ресурс)/[/http://информатика.1сентября.рф/\(](http://информатика.1сентября.рф/)Дата обращения: 02.09.2019)
- 9. Сетевой лекторий по олимпиадной информатике для педагогов (Электронный ресурс)/[/http://metodist.lbz.ru/lections/6/\(](http://metodist.lbz.ru/lections/6/)Дата обращения: 18.09.2018)
- 10.Открытый онлайн курс для педагогов «Олимпиадная информатика» на сайте (Электронный

ресурс)/[/http://metodist.lbz.ru/nio/apkippro/oi.php](http://metodist.lbz.ru/nio/apkippro/oi.php)